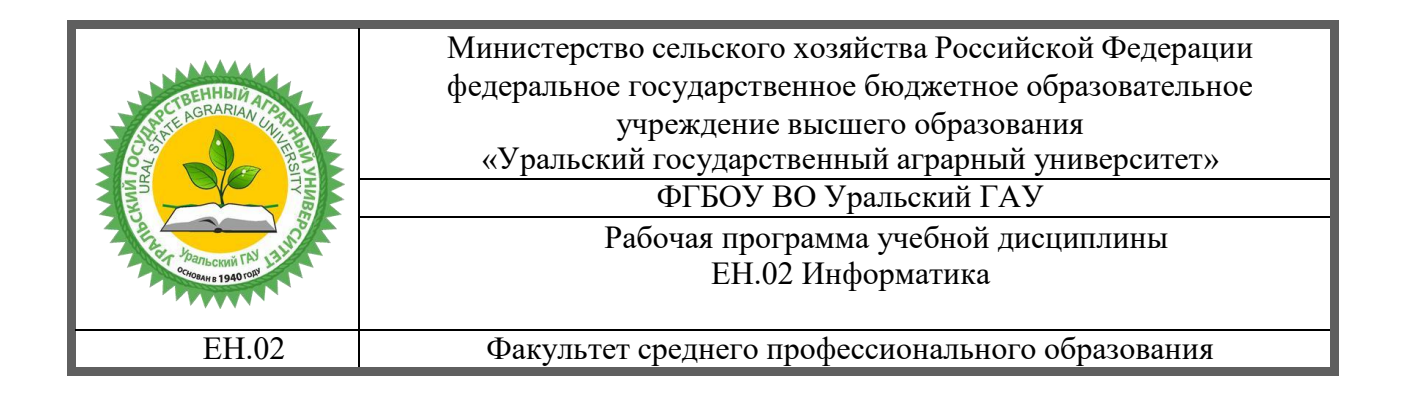

# **РАБОЧАЯ ПРОГРАММА УЧЕБНОЙ ДИСЦИПЛИНЫ**

# ЕН.02 Информатика

# Для специальности23.02.03

«Техническое обслуживание и ремонт автомобильного транспорта»

(базовая подготовка)

Квалификация - Техник

Форма обучения – заочная

# Екатеринбург 2020

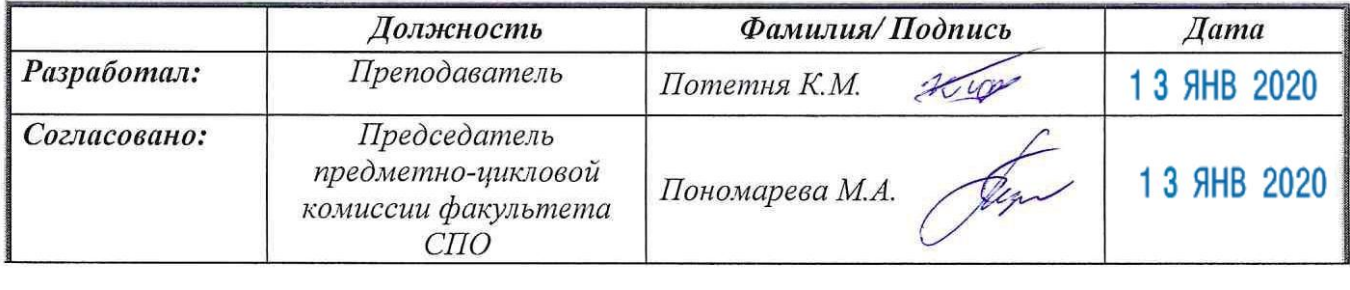

### Лист изменений

# в рабочую программу учебной дисциплины

# ЕН.02 Информатика

### Внесены следующие изменения:

# **2020 г.**

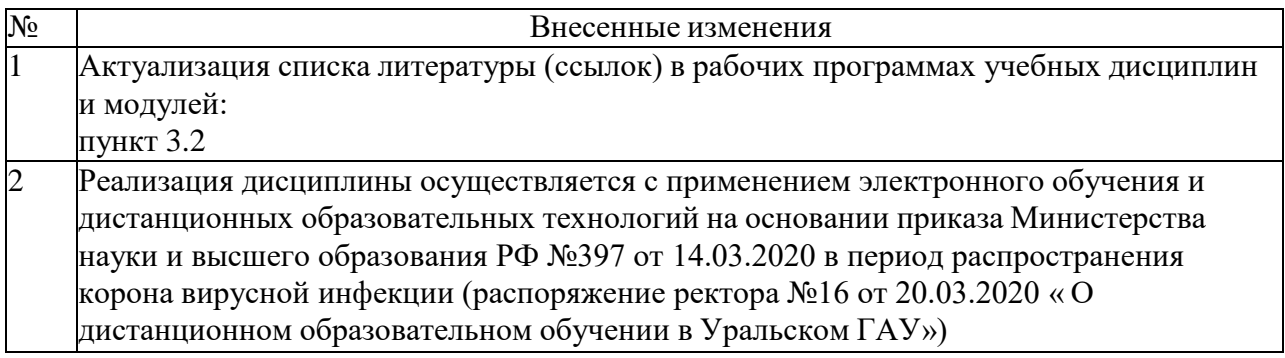

Все изменения рабочей программы рассмотрены и одобрены на Учёном советеУниверситета «27» апреля 2020 г., протокол № 08.

«27» апреля 2020 г.

# **2021 г.**

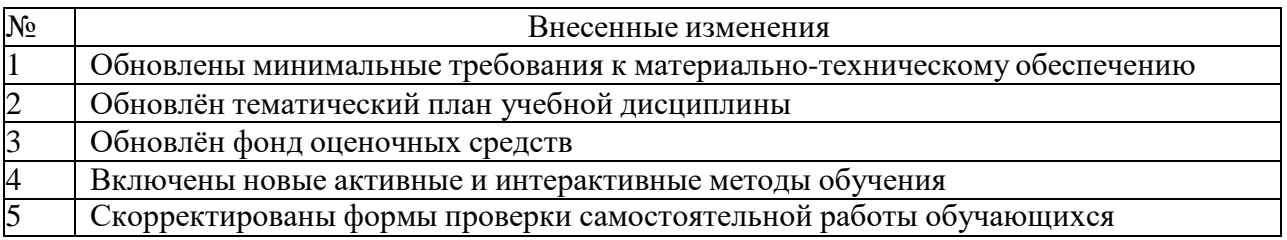

Все изменения рабочей программы рассмотрены и одобрены на Учёном советеУниверситета «25» марта 2021 г., протокол № 6

«21» марта 2021 г.

Рабочая программа учебной дисциплины разработана на основе Федерального государственного образовательного стандарта (далее – ФГОС) по специальности среднего профессионального образования (далее СПО) / 23.02.03 Техническое обслуживание и ремонт [автомобильного](http://urgau.ru/images/op/spo/230203/230203.pdf) [транспорта\(](http://urgau.ru/images/op/spo/230203/230203.pdf)базовая подготовка)

Организация-разработчик: федеральное государственное бюджетное образовательное учреждение высшего образования «Уральский государственный аграрный университет»

# **СОДЕРЖАНИЕ**

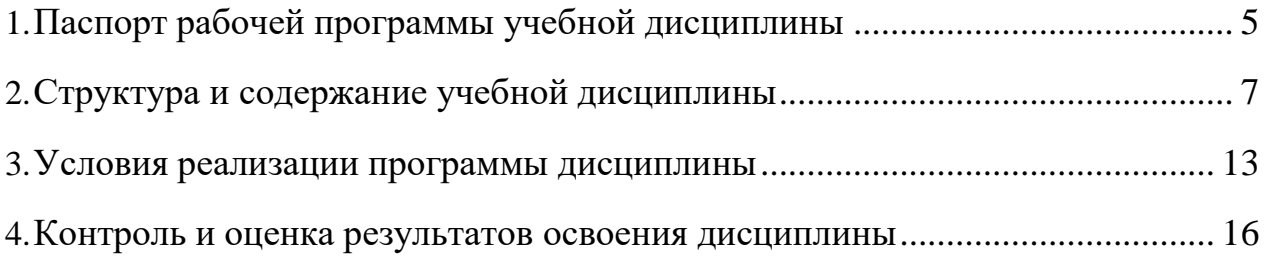

# <span id="page-4-0"></span>**1. ПАСПОРТ РАБОЧЕЙ ПРОГРАММЫ УЧЕБНОЙ ДИСЦИПЛИНЫ**

ЕН.02Информатика

# **1.1. Область применения программы**

Рабочая программа учебная дисциплины Информатика является частью основной профессиональной образовательной программы в соответствии с ФГОС по специальности СПО по специальности [23.02.03](http://urgau.ru/images/op/spo/230203/230203.pdf) Техническое обслуживание и ремонт [автомобильного](http://urgau.ru/images/op/spo/230203/230203.pdf) транспорта(базовая подготовка).

Рабочая программа учебная дисциплины Информатика может быть использована в дополнительном профессиональном образовании (в программах повышения квалификации и переподготовки) и профессиональной подготовки работников в области технического обслуживания и ремонта автомобильного транспорта при наличии среднего (полного) общего образования.

**1.2. Место дисциплины в структуре основной профессиональной образовательной программы:** дисциплина относится к группе математического и общего естественнонаучного цикла.

# **1.3. Цели и задачи дисциплины – требования к результатам освоения дисциплины:**

В результате освоения дисциплины обучающийся должен освоить общие и профессиональные компетенции:

ОК 1. Понимать сущность и социальную значимость своей будущей профессии, проявлять к ней устойчивый интерес.

ОК 2. Организовывать собственную деятельность, выбирать типовые методы и способы выполнения профессиональных задач, оценивать их эффективность и качество.

ОК 3. Принимать решения в стандартных и нестандартных ситуациях и нести за них ответственность.

ОК 4. Осуществлять поиск и использование информации, необходимой для эффективного выполнения профессиональных задач, профессионального и личностного развития.

ОК 5. Использовать информационно-коммуникационные технологии в профессиональной деятельности.

ОК 6. Работать в коллективе и команде, эффективно общаться с коллегами, руководством, потребителями.

ОК 7. Брать на себя ответственность за работу членов команды (подчиненных), результат выполнения заданий.

ОК 8. Самостоятельно определять задачи профессионального и личностного развития, заниматься самообразованием, осознанно планировать повышение квалификации.

ОК 9. Ориентироваться в условиях частой смены технологий в профессиональной деятельности.

ПК 1.1. Организовывать и проводить работы по техническому обслуживанию и ремонту автотранспорта.

ПК 1.2. Осуществлять технический контроль при хранении, эксплуатации, техническом обслуживании и ремонте автотранспорта.

ПК 1.3. Разрабатывать технологические процессы ремонта узлов и деталей.

ПК 2.1. Планировать и организовывать работы по техническому обслуживанию и ремонту автотранспорта

ПК 2.2. Контролировать и оценивать качество работы исполнителей работ.

ПК 2.3. Организовывать безопасное ведение работ при техническом обслуживании и ремонте автотранспорта.

В результате освоения дисциплины обучающийся должен: **уметь:**

- Использовать изученные прикладные программные средства.

В результате освоения дисциплины обучающийся должен:

**знать:**

- Основные понятия автоматизированной обработки информации, знать общий состав и структуру персональных электронно-вычислительных машин (далее-ЭВМ) и вычислительных систем
- Базовые системные программные продукты и пакеты прикладных программ.

# **1.4. Количество часов на освоение программы учебной дисциплины: заочное**

максимальной учебной нагрузки обучающегося 99 часов, в том числе: обязательной аудиторной учебной нагрузки обучающегося 18; самостоятельной работы обучающегося 81 часов.

# **1.5 Особенности реализации учебной дисциплины.**

Образовательная деятельность по дисциплине осуществляется на государственном языке РФ. Дисциплина реализуется с применением электронной информационно – образовательной среды вуза.

# <span id="page-6-0"></span>**2. СТРУКТУРА И СОДЕРЖАНИЕ УЧЕБНОЙ ДИСЦИПЛИНЫ 2.1. Объем учебной дисциплины и виды учебной работы**

# **заочное на базе среднего общего образования**

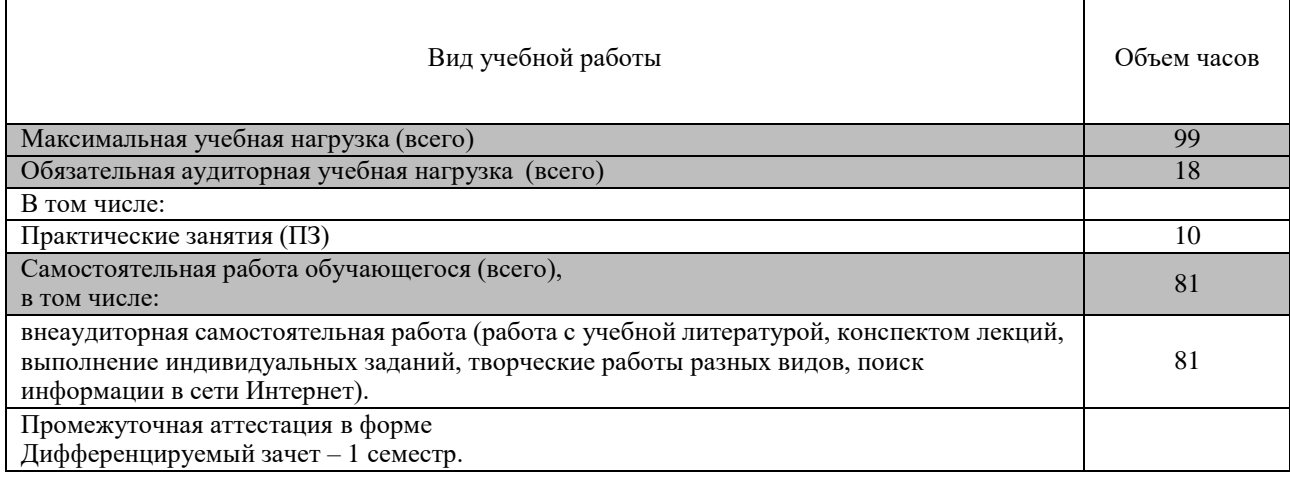

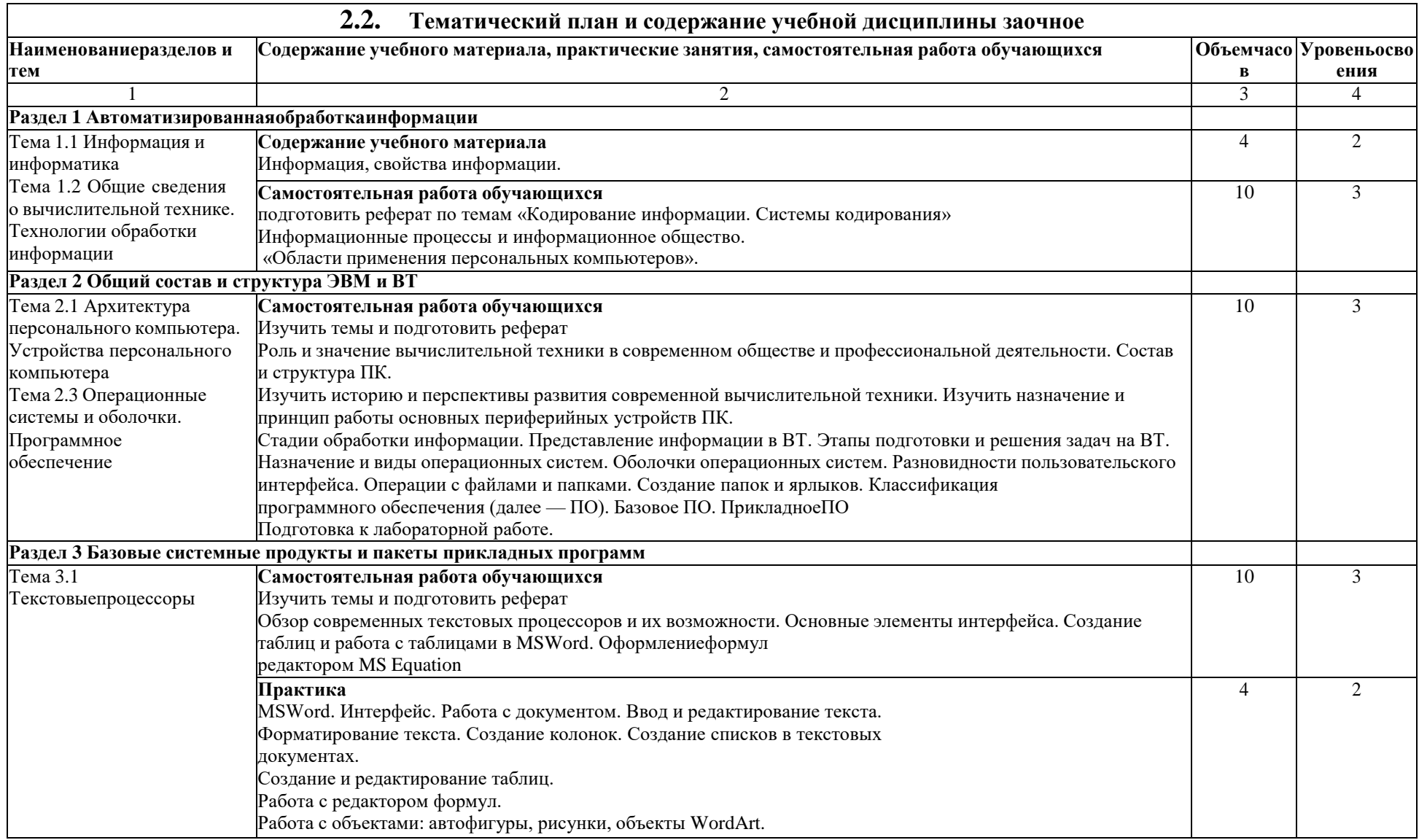

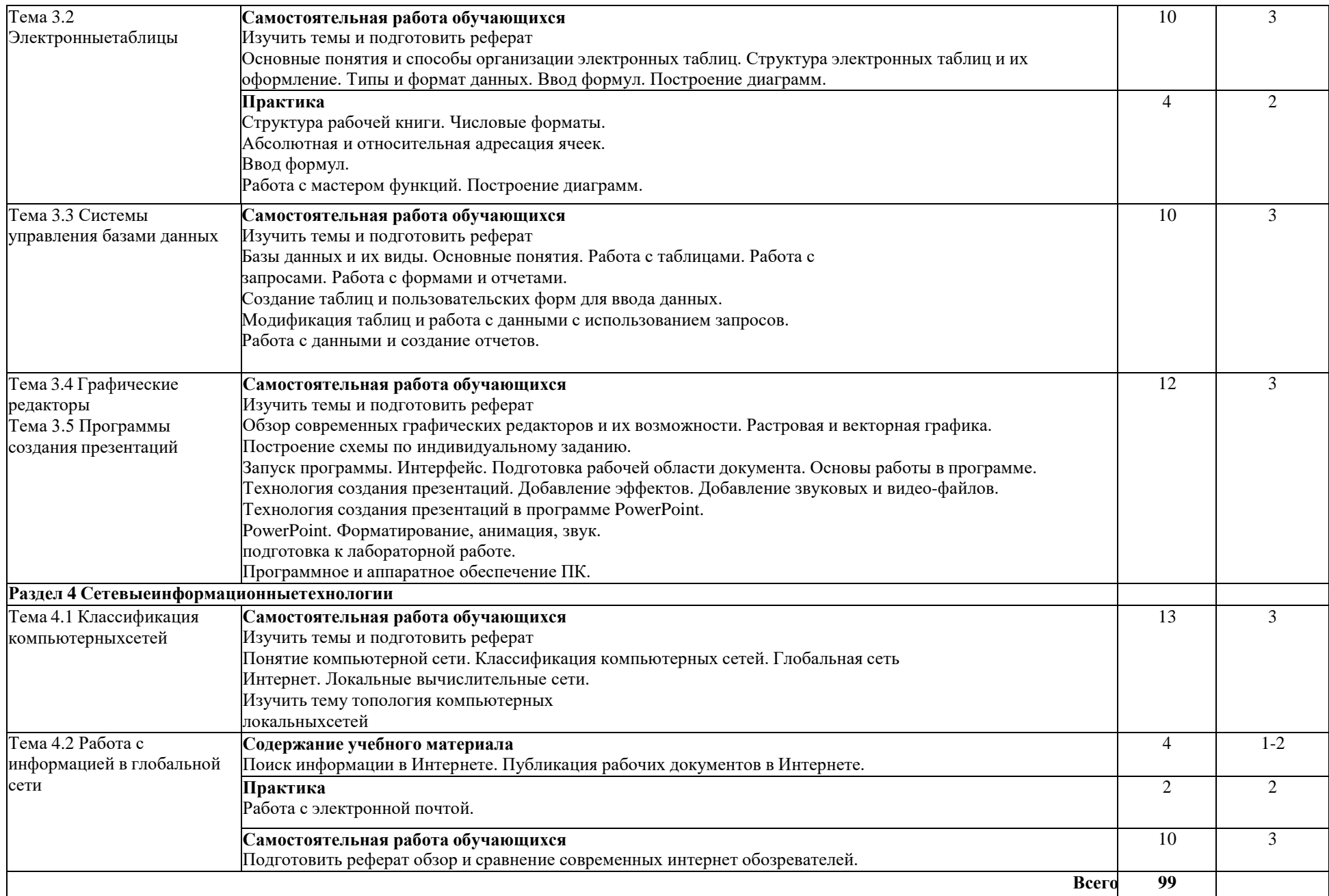

Для характеристики уровня освоения учебного материала используются следующие обозначения:

- 1. ознакомительный (узнавание ранее изученных объектов, свойств);
- 2. репродуктивный (выполнение деятельности по образцу, инструкции или под руководством)
- 3 .– продуктивный (планирование и самостоятельное выполнение деятельности, решение проблемных задач)

# **Методические указания для обучающихся по освоению дисциплины**

Рекомендуется применять методические указания для самостоятельной работы (оценочные средства, тематика и т.д.).

Фонд оценочных средств по дисциплине представлен в Приложении 1.

# <span id="page-10-0"></span>**3. УСЛОВИЯ РЕАЛИЗАЦИИ ПРОГРАММЫ ДИСЦИПЛИНЫ 3.1. Требования к материально-техническому обеспечению**

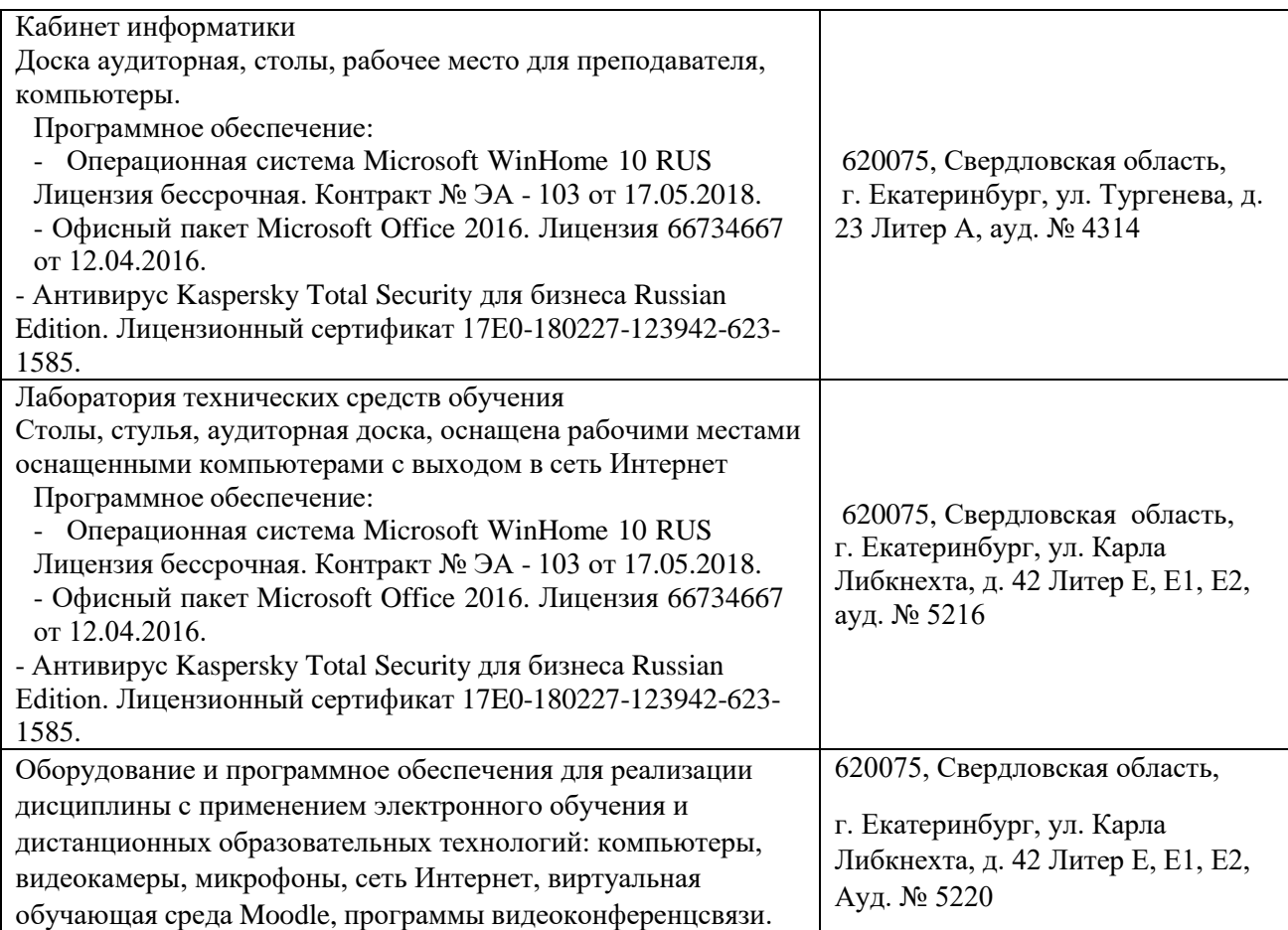

# **3.2. Информационное обеспечение обучения**

# **Перечень рекомендуемых учебных изданий, Интернет-ресурсов, основной и дополнительной литературы:**

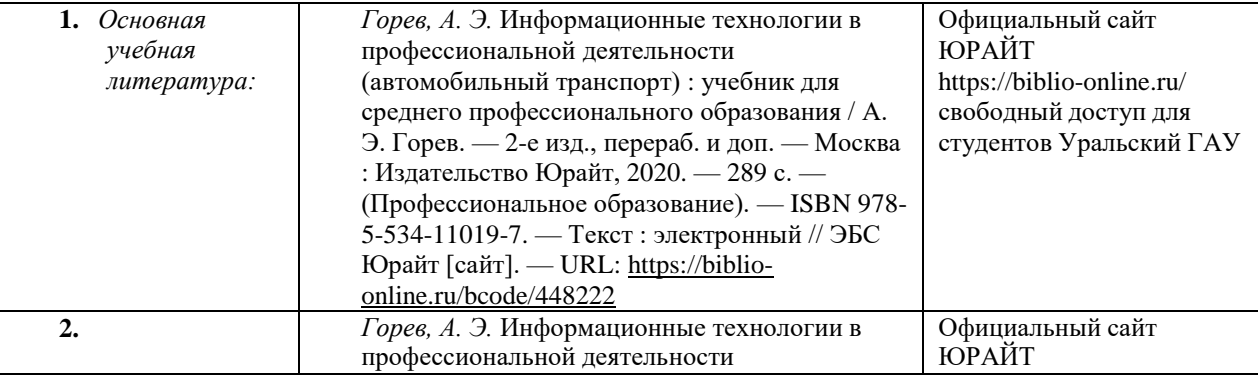

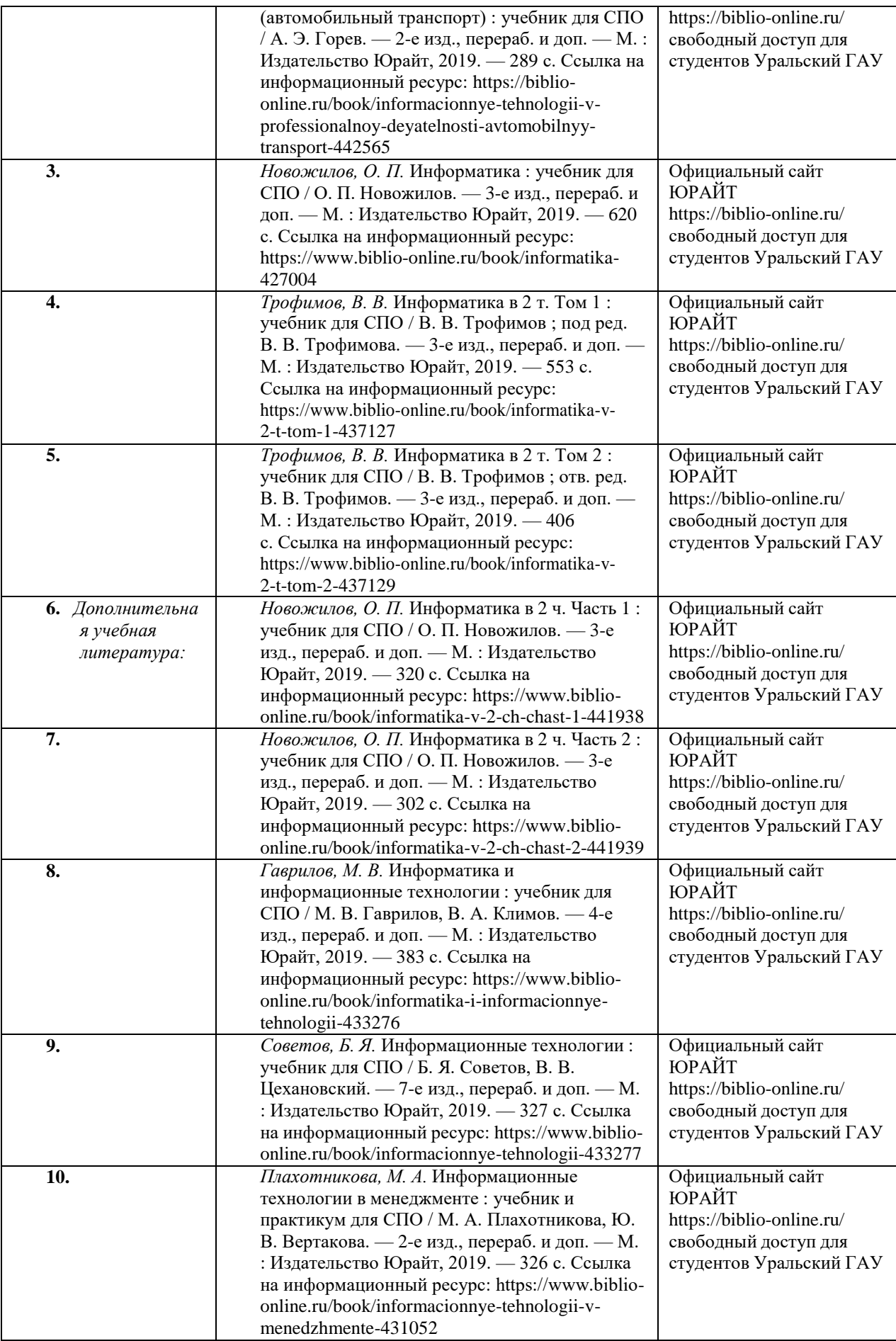

# **Периодические издания**

1. Журнал Сельский механизатор

2. Журнал Достижения науки и техники

3. Журнал Технологии и технические средства механизированного производства продукции растениеводства и животноводства.

4. Журнал: Вестник Брянского государственного технического университета

# **Перечень ресурсов информационно-телекоммуникационной сети «Интернет», необходимых для освоения дисциплины**

А) Интернет-ресурсы библиотеки: <http://www.urgau.ru/ebs>

*Информационные технологии* применяются для*:*

– сбора, хранения, систематизации и выдачи учебной и научной информации;

– обработки текстовой, графической и эмпирической информации;

– подготовки, конструирования и презентация итогов учебной деятельности;

– самостоятельного поиска дополнительного учебного и научного материала, с использованием поисковых систем и сайтов сети Интернет, электронных энциклопедий и баз данных.

*Информационные справочные системы* применяются для решения различного рода познавательных и практико-ориентированных задач.

В ходе реализации целей и задач дисциплины обучающиеся могут при необходимости использовать возможности информационно-справочных систем, электронных библиотек и архивов.

# **Печатные и (или) электронные ресурсы для лиц с ОВЗ**

Учебно-методические материалы для обучающихся из числа инвалидов и лиц с ОВЗ предоставляются в формах, адаптированных к ограничениям их здоровья и особенностям восприятия и обработки поступающей учебной информации.

Для обучающихся с нарушениями зрения:

 в печатной форме увеличенным шрифтом и с необходимой контрастностью;

- в форме электронного документа (версия для слабовидящих);
- в форме аудиофайла;
- в печатной форме на языке Брайля.

Обучающиеся могут воспользоваться официальным сайтом Свердловской областной специальной библиотеки для слепых: http: //sosbs.ru/

Для обучающихся с нарушением слуха:

в печатной форме;

в форме электронного документа.

Для лиц с нарушениями опорно-двигательного аппарата:

- в печатной форме;
- в форме электронного документа;
- в форме аудиофайла.

# <span id="page-13-0"></span>**4. КОНТРОЛЬ И ОЦЕНКА РЕЗУЛЬТАТОВ ОСВОЕНИЯ ДИСЦИПЛИНЫ**

**Контроль и оценка** результатов освоения дисциплины осуществляется преподавателем в процессе проведения практических занятий и лабораторных работ, тестирования, а также выполнения обучающимися индивидуальных заданий, проектов, исследований.

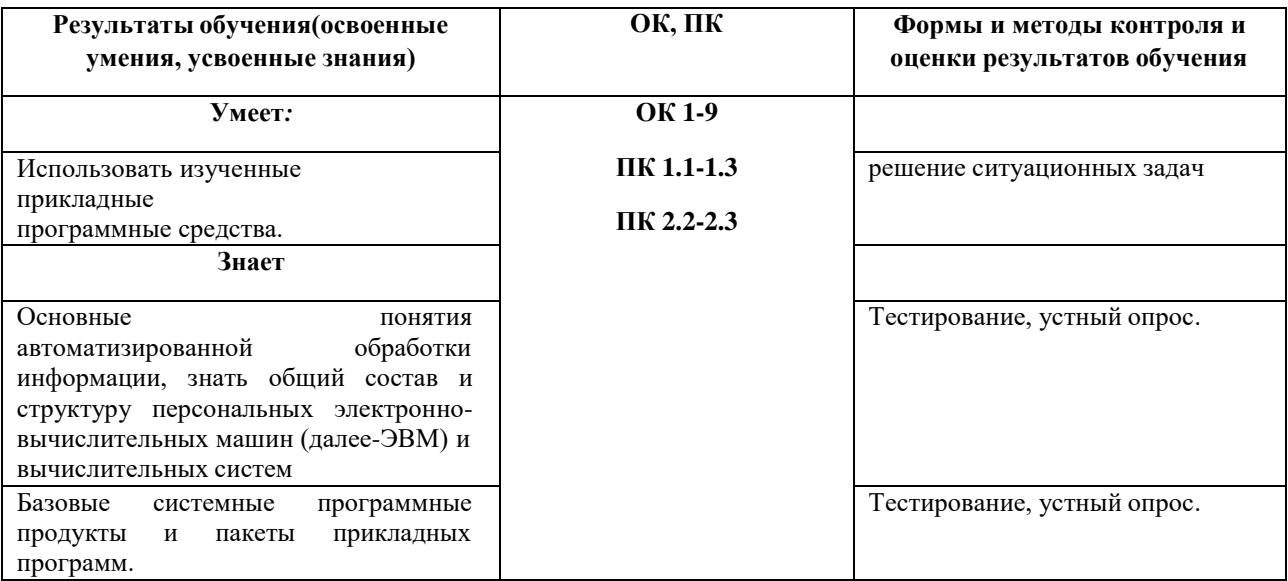

*Приложение 1*

# **ФОНД ОЦЕНОЧНЫХ СРЕДСТВ УЧЕБНОЙ ДИСЦИПЛИНЫ**

ЕН.02 Информатика

Для специальности [23.02.03 Техническое обслуживание и ремонт автомобильного](http://urgau.ru/images/op/spo/230203/230203.pdf) [транспорта](http://urgau.ru/images/op/spo/230203/230203.pdf)

(базовая подготовка)

Квалификация - Техник

Форма обучения – заочная

Екатеринбург 2020

# **ПОЯСНИТЕЛЬНАЯ ЗАПИСКА**

Фонд оценочных средств (ФОС) для проведения текущего контроля и промежуточной аттестации предназначен для проверки результатов освоения учебной дисциплины ЕН.02 Информатика

Промежуточная аттестация по дисциплине завершает освоение обучающимися программы дисциплины и осуществляется в форме дифференцированного зачета.

Текущий контроль осуществляется на каждом занятии в ходе освоения материала в форме устного опроса, выполнения заданий по теме занятия.

#### **Планируемые результаты обучения**

Результаты обучения: знания и умения, подлежащие контролю при проведении текущего контроля и промежуточной аттестации:

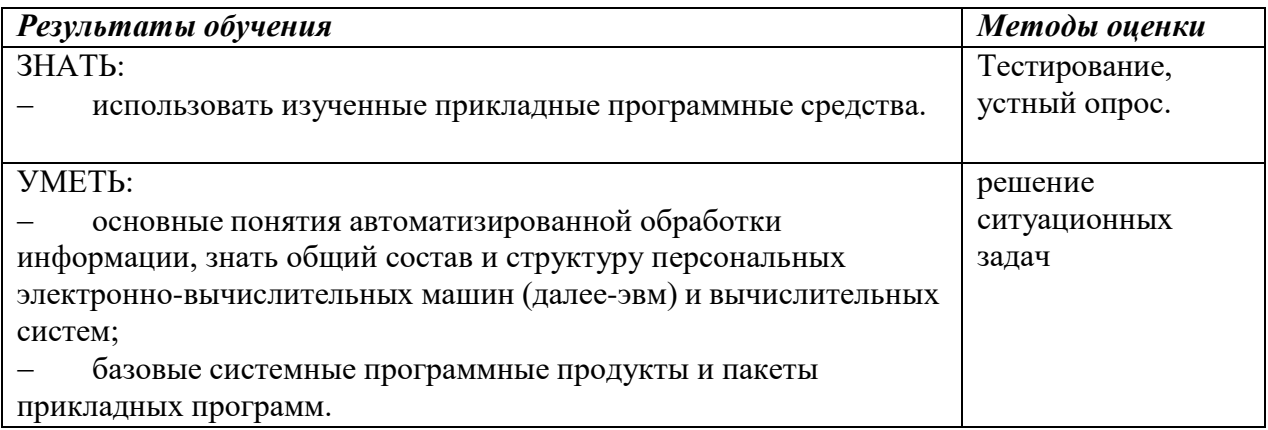

Результаты обучения: компетенции, подлежащие контролю при проведении текущего контроля и промежуточной аттестации:

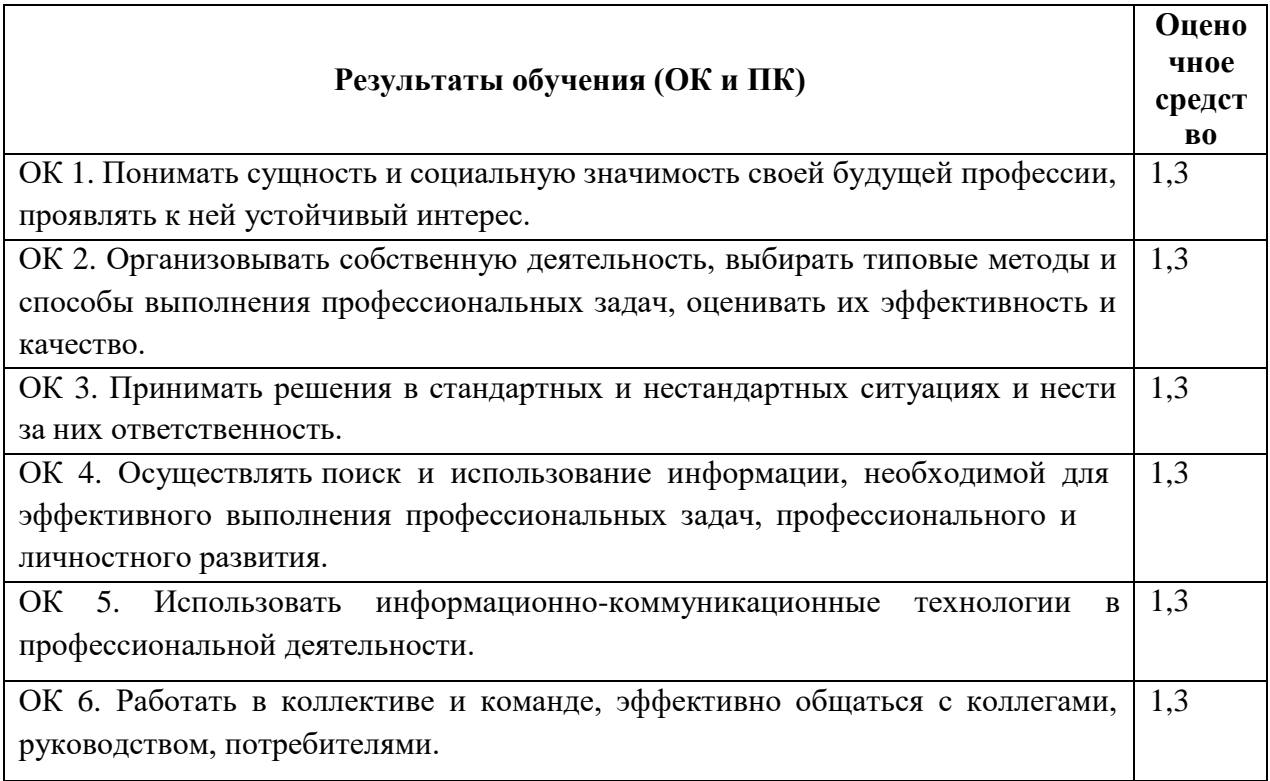

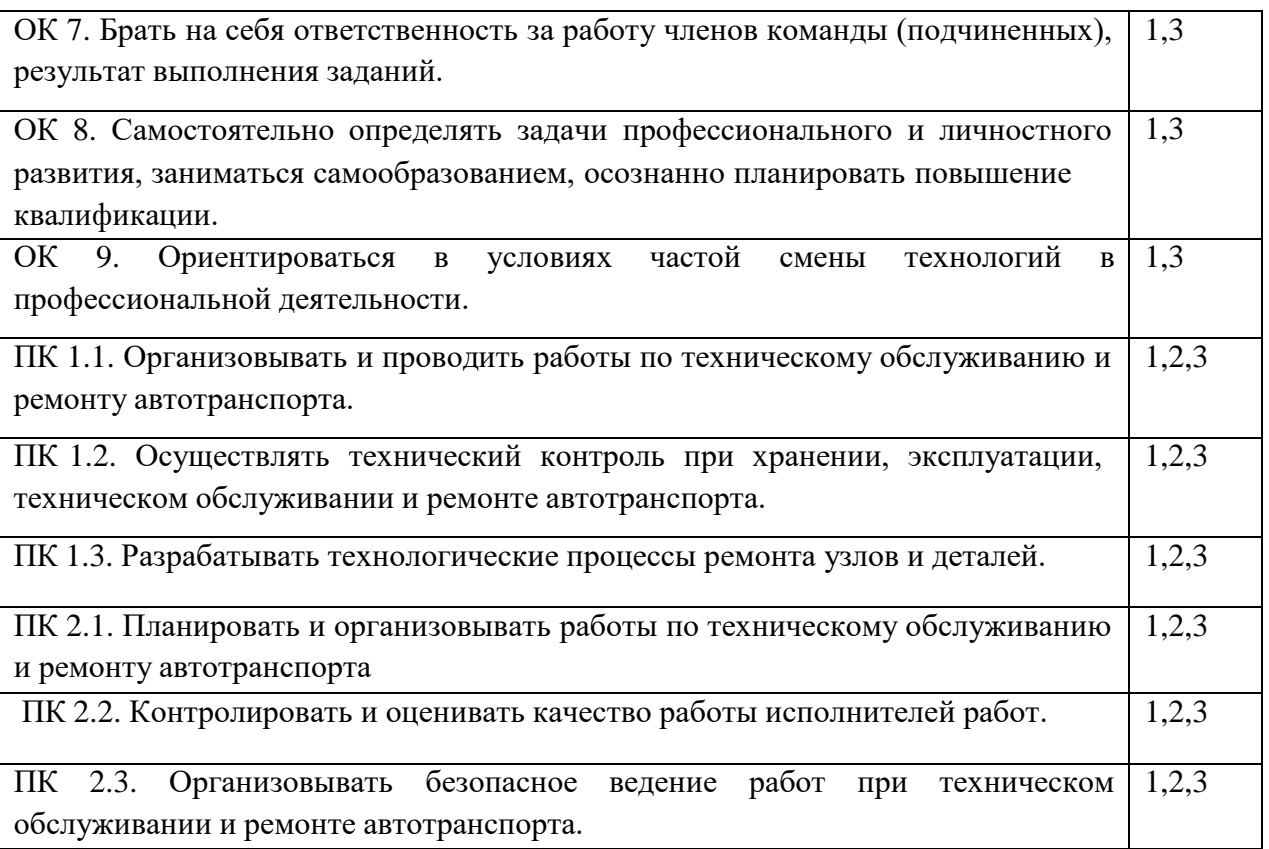

### **Критерии оценки уровня освоения дисциплины**

При проведении аттестации студентов используются следующие критерии оценок:

Оценка "отлично" ставится студенту, проявившему всесторонние и глубокие знания учебного материала, освоившему основную и дополнительную литературу по теме или разделу, обнаружившему творческие способности в понимании, изложении и практическом использовании усвоенных знаний. Оценка "отлично" соответствует высокому уровню освоения темы, раздела программы дисциплины.

Оценка "хорошо" ставится студенту, проявившему полное знание учебного материала, освоившему основную рекомендованную литературу по теме, обнаружившему стабильный характер знаний и умений и способному к их самостоятельному применению и обновлению в ходе последующего обучения и практической деятельности. Оценка "хорошо" соответствует достаточному уровню освоения темы, раздела программы дисциплины.

Оценка "удовлетворительно" ставится студенту, проявившему знания основного учебного материала по теме в объеме, необходимом для последующего обучения и предстоящей практической деятельности, знакомому с основной рекомендованной литературой по теме, допустившему неточности при ответе, но в основном обладающему необходимыми знаниями и умениями для их устранения при корректировке со стороны преподавателя. Оценка "удовлетворительно" соответствует достаточному уровню освоения темы, раздела программы дисциплины.

Оценка "неудовлетворительно" ставится студенту, обнаружившему существенные пробелы в знании основного учебного материала, допустившему принципиальные ошибки при применении теоретических знаний, которые не позволяют ему продолжить обучение или приступить к практической деятельности без дополнительной подготовки по данной дисциплине. Оценка "неудовлетворительно" соответствует низкому уровню освоения дисциплины.

Для оценки уровня освоения дисциплины, устанавливаются следующее соответствие:

«отлично» - высокий уровень освоения;

«хорошо», «удовлетворительно», «зачтено» - достаточный уровень освоения;

«неудовлетворительно», «не зачтено» - низкий, недостаточный уровень освоения.

Оценки текущего контроля и промежуточной аттестации отражаются в журнале учебных занятий.

Для оценки общих и профессиональных компетенций студентов используется дихотомическая система оценивания: «0» – компетенция не освоена, «1» – компетенция освоена. Оценка общих и профессиональных компетенций по дисциплине выставляется на основании результатов выполнения практико-ориентированных заданий.

# **2. ФОНД ОЦЕНОЧНЫХ СРЕДСТВ ТЕКУЩЕГО КОНТРОЛЯ**

#### **Формы и методы текущего контроля:**

- устный опрос,
- решения ситуационных задач,
- Тестирование

Устный опрос – контроль, проводимый после изучения материала по одному или нескольким темам (разделам) дисциплины в виде ответов на вопросы и обсуждения ситуаций.

Решение ситуационных задач направлено на применение полученных знаний в практико-ориентированных ситуациях, максимально приближенных к будущей профессиональной деятельности. Оценка решения ситуационных задач – форма контроля полученных знаний, умений и сформированности компетенций.

Оценка результата выполнения практических работ – форма контроля направлена на поэтапный анализ формирования практических навыков и компетенций студента. Выполнение практических работ носит обучающий характер. При выполнении практических работ при наличии трудностей и (или) ошибок у обучающегося преподаватель проводит корректирующее объяснение и показ образцов выполнения заданий.

Тесты – система стандартизированных заданий, позволяющая автоматизировать процедуру измерения уровня знаний и умений обучающегося, полученные знания для решения задач определенного типа по теме или разделу.

При проведении тестирования обучающийся получает задание и выполняет его письменно или с использованием компьютера (при компьютерном тестировании). Время выполнения задания (как правило) – 45 минут.

При проведении текущего контроля успеваемости студентов используются следующие критерии оценок:

1) Критерии оценки выполнения устного опроса, контрольной работы, тестовых заданий, аудиторной самостоятельной работы:

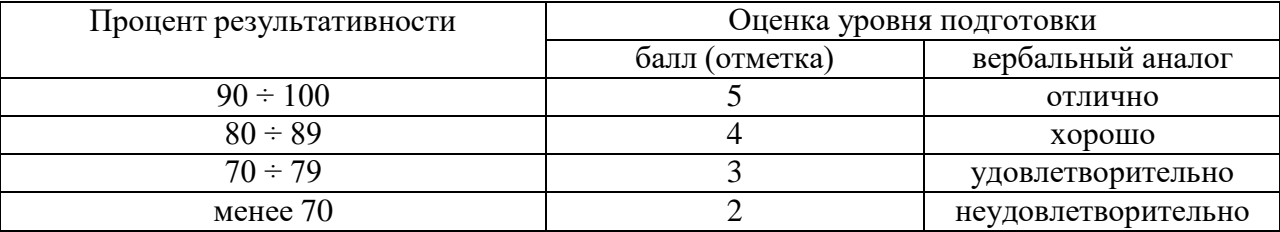

Все запланированные контрольные, самостоятельные работы и тесты по дисциплине обязательны для выполнения.

В соответствии с принципами технологии групповой работы при оценивании электронной презентации выставляется одна оценка всем участникам микрогруппы.

#### Контрольно-оценочные средства для проведения текущего контроля

#### ОЦЕНОЧНОЕ СРЕДСТВО № 1. Перечень вопросов для устного опроса

- 1. Что изучает информатика?
- 2. Как развивались способы сбора, хранения и передачи информации?
- 3. Какова структура современной информатики?
- 4. Что такое информация?
- 5. Какие функции выполняет информация?
- 6. Дайте характеристику основным информационным процессам.
- 7. В чем основное отличие данных от информации?
- 8. Какими свойствами обладает информация?
- 9. Что понимается под информатизацией общества?
- 10. Какими характерными чертами обладает информационное общество?
- 11. Что такое системы счисления и какие они бывают? Приведите примеры.
- 12. Дайте характеристику основным позиционным системам счисления.

13. В каких двух видах может быть представлена информация? Охарактеризуйте их и приведите примеры.

- 14. Что такое кодирование? Приведите примеры кодирования из жизни.
- 15. Что является основной единицей представления информации в ЭВМ?
- 16. Как кодируются различные виды информации в ЭВМ?
- 17. С помощью каких единиц измеряют информацию?

#### Критерии оценивания ответа

Отметка «зачтено» выставляется при условии, если отвечающий полно и правильно изложил описание философского события, явления (названы характерные черты, приведены главные факты); ответ логически выстроен, суждения аргументированы, выражены основные мировоззренческие позиции.

Отметка «не зачтено» выставляется при условии, если учащийся не раскрыл теоретические вопросы, на заданные вопросы не смог дать удовлетворительный ответ.

Критерии оценки выполнения устного опроса:

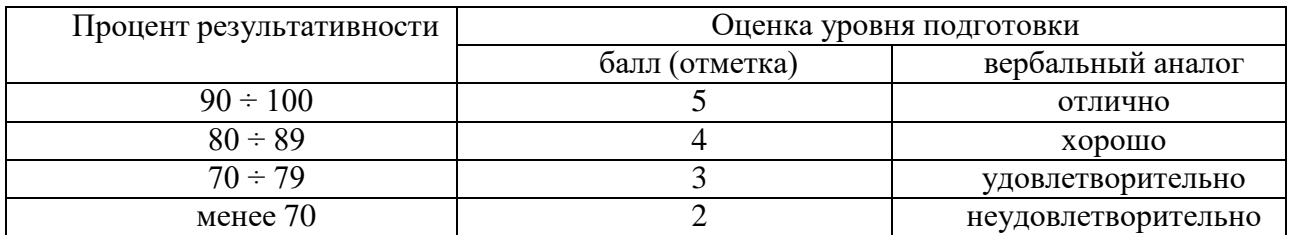

# **ОЦЕНОЧНОЕ СРЕДСТВО № 2. Ситуационные задания**

- 1. Варианты Организация форумов. Настройка видео веб-сессии?
- 2. Как производится непосредственно нелинейный видеомонтаж?
- 3. Варианты работы в Создание отчетов в MS Access?
- 4. Технология создания и преобразования информационных объектов?
- 5. В чем состоит особенность создания БД в режиме Конструктор. Что такое запрос?
- 6. Охарактеризуйте основные информационно-логические модели БД. В чем состоит особенность создания БД в режиме Конструктор?
- 7. Какие бывают стандартные приложения. Варианты настройки операционной системы?
- 8. Программирование и решение простейших задач на алгоритмическом языке Паскаль?
- 9. Выбор системы счисления, используемой в ЭВМ. Представление информации в различных системах счисления.
- 10. Вероятностный и алфавитный подход определения количества информации.

# **ОЦЕНОЧНОЕ СРЕДСТВО № 3 Тестовые задания**

### **1. Как называется группа файлов, которая хранится отдельной группой и имеет собственное имя ?**

- Байт
- + Каталог
- Дискета
- **2. Как называются данные или программа на магнитном диске?**
- Папка
- + Файл
- Дискета

### **3. Какие символы разрешается использовать в имени файла или имени директории в Windows?**

- Цифры и только латинские буквы
- + Латинские, русские букву и цифры
- Русские и латинские буквы

# **4. Выберите имя файла anketa с расширением txt.**

- Anketa. txt.
- + Anketa. txt
- Anketa/txt.

# **5. Укажите неправильное имя каталога.**

- CD2MAN;
- CD-MAN;
- + CD\MAN;

6. Какое наибольшее количество символов имеет имя файла или каталога в Windows?

 $+255$ 

- $-10$
- $-8$

7. Какое наибольшее количество символов имеет расширение имени файла?  $+3$ 

- $-8$
- $-2$

#### 8. Какое расширение у исполняемых файлов?

- $-$  exection
- bak, bat

 $+$  exe, com, bat

#### 9. Что необходимо компьютеру для нормальной работы?

- Различные прикладные программы
- + Операционная система
- Дискета в дисководе

#### 10. Сколько окон может быть одновременно открыто?

- + МНОГО
- одно
- лва

#### 11. Какой символ заменяет любое число любых символов?

- $-9$
- $-$  \
- $+$  \*

# 12. Какой символ заменяет только один символ в имени файла?

- $+$  ?
- $-$  \  $- *$

# 13. Как записать: "Все файлы без исключения"?

- $-2.2$
- $+ * *$
- $* ?$

# 14. Укажите неправильное имя каталога.

- $-$  RAZNOE
- $+$  TER\*\*N
- REMBO

## 15. Подкаталог SSS входит в каталог YYY. Как называется каталог YYY относительно каталога SSS?

- корневой
- дочерний
- + родительский

# 16. Что выполняет компьютер сразу после включения POWER?

- перезагрузка системы
- + проверку устройств и тестирование памяти
- загрузку программы

# 17. Что необходимо сделать для выполнения теплого старта ОС?

- вставить в дисковод системную дискету
- + нажать кнопку RESET
- набрать имя программы, нажать ENTER.

# 18. Могут ли быть несколько окон активными одновременно?

 $+$  нет

#### **19. Какое окно считается активным?**

- первое из открытых

- любое

+ то, в котором работаем.

#### **20. Может ли каталог и файлы в нем иметь одинаковое имя?**

- да

+ нет

# **21. Может ли в одном каталоге быть два файла с одинаковыми именами?**

- да

 $+$  нет

#### **22. Может ли в разных каталогах быть два файла с одинаковыми именами.**  $+ \text{ a}$

- нет

## **23. Сколько программ могут одновременно исполнятся?**

- сколько угодно

- одна

+ сколько потянет ПК

### **24. Что не является операционной системой?**

- WINDOWS;

+ Norton Commander

- MS DOS

### **25. Возможно ли восстановить стертую информацию на дискете?**

- возможно всегда

+ возможно, но не всегда

#### **26. Для чего служат диски?**

- для обработки информации

- для печатания текстов

+ для сохранения информации

### **27. Что нужно сделать с новой дискетой перед ее использованием?**

- оптимизировать

- дефрагментировать

+ отформатировать

#### **28. При форматировании дискеты показано, что несколько секторов испорченные. Годится такая дискета для пользования?**

- не годится вообще

+ годится, кроме запорченных секторов

- годится полностью

# **29. Дискеты каких размеров в дюймах применяют в компьютерах?**

+ 5,25 и 3,5

- 5,5 и 5,25

- 2,5 и 3,5

#### **26. Какая из программ не является утилитой для роботы с диском?** - NDD

- FORMAT

+ Excel

#### **27. Что такое кластер на магнитном диске?**

- конверт для диска

+ единица дискового пространства

- виртуальный диск

# **28. Какой номер имеет начальная дорожка?**

- 1

 $+0$ 

- 79

#### **29. Что содержит 0-я дорожка каждой дискеты?**

+ корневой каталог

+ FАТ - таблицу

- файлы.

#### **30. Куда записываются сведения о формате дискеты?**

- в FAT

+ в boot sector

- в корневой каталог

#### **31. На дискете имеются испорченные сектора. Что делает система, чтобы предотвратить их использование?**

+ ничего не делает

+ отмечает их как испорченные

- использует, но осторожно

#### **32. Что произойдет, если в FАТ испортиться информация?**

+ все файлы будет невозможно читать

- пропадает информация на диске

- дискету придется выбросить

#### **33. Системные программы для работы с дисками — это…**

- операционные системы

- драйверы

+ дисковые утилиты

#### **34. Что не входит в логическое форматирование диска?**

- запись системных файлов

+ разбивка секторов и дорожек

- создание FAT таблицы

### **35. Основные программы для работы с дисками в Windows располагаются в папке…**

+ Служебные

- Стандартные

- Office

# **36. Какая из программ предназначена для диагностики и коррекции диска?**

- Speeddisk

- NC

+ HDDscan

### **36. Запись файлов на диске в виде разбросанных участков по всей поверхности диска называется…**

- оптимизация диска

+ фрагментация диска

- форматирование диска

#### **37. Какое высказывание неверно? Дефрагментация проводят с целью …**

- оптимизации дискового пространства

- ускорения процесса чтения и записи файлов

+ сжатия информации

#### **38. Какая из программ предназначена для дефрагментации диска?**

+ Smart Defrag

- NDD

- Unerase

#### **39. Что выполняет операционная система при удалении файла с диска?**

- Перемешивает в FAT его кластеры

+ Уничтожает первый символ имени файла в каталоге

- Размагничивает участки диска, где располагался файл **40. Как можно удалить компьютерный вирус с диска?** - Перезагрузить систему + Специальной программой - Удалить вирус невозможно **41. Архивация файлов – это…** - Объединение нескольких файлов - Разметка дисков на сектора и дорожки + Сжатие файлов **42. Какая из программ является архиватором?** - NDD - DRWEB  $+$  RAR **43. Какая из программ является антивирусной программой?** - NDD + DRWEB - RAR **44. Что собой представляет компьютерный вирус?** + Небольшая по размерам программа - Миф, которого не существует - Название популярной компьютерной игры **45. Что не поможет удалить с диска компьютерный вирус?** + Дефрагментация диска - Проверка антивирусной программой - Форматирование диска **46. Сжатие информации при архивации представляет собой по сути…** - Особый вид кодирования информации + Удаление лишней информации - Резервное кодирование информации **47. В каком случае не следует применять архивацию?** - Для экономии дискового пространства + Для уничтожения вирусов - Для создания резервных копий файлов **48. Какое утверждение верно?** - Все файлы сжимаются при архивации одинаково - Файлы растровой графики сжимаются лучше всего + Различные типы файлов сжимаются при архивации по - разному **49. Архиваторы характеризуются…** - Степенью и скоростью архивации - Способом распространения + Методом и скорость сжатия **50. Какие из антивирусов не работают с вирусной базой?** - Доктора - Фильтры + Ревизоры

#### **51. Какие из антивирусов работают резидентно?**

- Доктора

+ Фильтры

- Ревизоры

#### **52. Мутанты, невидимки, черви-**

- Программы-утилиты

- Виды антивирусных программ

#### + Виды компьютерных вирусов

#### 53. Что не является каналом распространения вирусов?

+ Устройства визуального отображения информации

- Компьютерные сети

- Внешние носители информации.

# 54. Основоположником отечественной вычислительной техники является:

#### - Золотарев Лев Викторович

- Попов Александр Глебович

+ Лебедев Сергей Алексеевич

### 55. Подсистема это:

+ Предопределенная рабочая среда, посредством которой система координирует выделение ресурсов и распределяет задачи

- Множество элементов, находящихся в отношениях и связях друг с другом, которые образуют определённую целостность

- Часть информационной системы, выделяемой при проектировании системной архитектуры.

#### 56. Расширение файла, как правило, характеризует:

- Объем памяти

- Путь к папке, где хранятся данные

+ Тип данных, хранящихся в файле

#### 57. Производительность работы компьютера зависит от:

+ От комплектующих системного блока

- От установленного ПО

- От скорости Интернет-соединения

#### 58. Озу это память в которой хранится:

- Информация о файловой системе

+ Выполняемый машинный код

- Кэшированные данные процессора

### 59. Первая ЭВМ называлась:

- $+$  ENIAC
- Macintosh
- Linux

### 60. Для выхода на поисковый сервер необходимо:

- Зайти в браузер

- Ввести запрос в поисковом меню

+ Вписать в адресную строку браузера адрес поискового сервиса

# 61. Дисковод это устройство для:

+ Чтения информации со съемного носителя

- Записи информации на запоминающее устройство

- Соединения с LAN

# 62. Процессор обрабатывает информацию:

- В текстовом формате

+ В двоичном коде

- На языке Pascal

### 63. При отключении компьютера информация:

- Удаляется с HDD

- Сохраняется в кэше графического процессора

+ Удаляется с памяти ОЗУ

### 64. Протокол маршрутизации ір обеспечивает:

+ Пересылку информации в компьютерных сетях

- Возможность связи нескольких компьютеров и их данных в одну общую сеть
- Кодировку и дешифровку данных

#### 65. Во время исполнения прикладная программа хранится

- в кэш-памяти ядра
- + в памяти ОЗУ
- в памяти винчестера (жесткого диска)

#### 66. За минимальную единицу измерения количества информации принято считать:

- Байт
- Кипобит
- $+$  Бит

# 67. При выключении компьютера вся информация стирается:

- + В памяти оперативного запоминающего устройства
- Не стирается
- С памяти  $HDD$

### 68. Первая ЭВМ в нашей стране называлась:

- $+$  ENIAC
- Yota
- MacOs

### 69. Компьютер, подключенный к интернету, обязательно имеет:

- Связь с удаленным сервером
- $+$  IP-адрес
- Доменное имя

## 70. Прикладное программное обеспечение это:

- + Программа общего назначения, созданная для выполнения задач
- Каталог программ для функционирования компьютера
- База данных для хранения информации

#### 71. Первые ЭВМ были созданы в:

- 1941 году
- 1986 году
- $+1966$  году

#### 72. Служба ftp в интернете предназначена:

- + Для распространения данных
- Для соединения с Интернетом
- Для сохранения данных в облаке

# 73. Массовое производство персональных компьютеров началось:

- середина 80-х
- 60-70 года
- + в начале 2000 года

# 74. Электронная почта позволяет передавать:

- + Текстовые сообщения и приложенные файлы
- Только текстовые сообщения
- Только приложенные файлы

#### 75. База данных это:

- + модель в которой упорядоченно хранятся данные
- программа для сбора и хранения информации
- таблица с данными в формате Excel

#### Критерии оценки тестовых заданий:

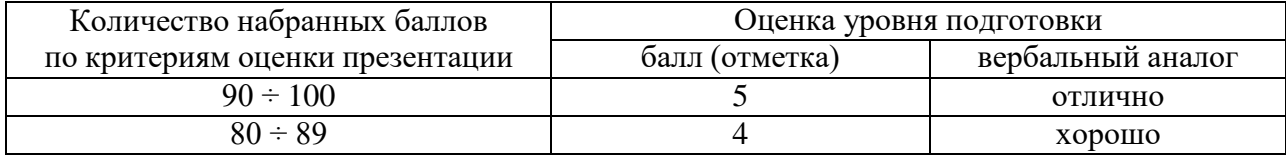

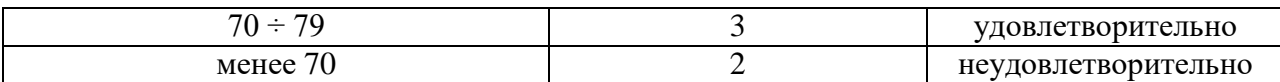

# 3. ФОНД ОЦЕНОЧНЫХ СРЕДСТВ ПРОМЕЖУТОЧНОЙ АТТЕСТАЦИИ

Промежуточная аттестация проводится в форме дифференцируемого зачета

Дифференцируемый зачет, завершающий изучение учебной дисциплины, - это форма промежуточной аттестации, целью которой является оценка теоретических знаний и практических умений, способности студента к мышлению, приобретение навыков самостоятельной работы, умение синтезировать полученные знания и применять их при решении практических. При проведении промежуточной аттестации в форме дифференцируемого зачета уровень освоения оценивается оценками «отлично», «хорошо», «удовлетворительно», «неудовлетворительно».

При проведении промежуточной аттестации могут использоваться следующие оценочные средства:

- теоретические вопросы для подготовки к дифференцируемому зачету,

### Условия проведения дифференцируемого зачета

Промежуточная аттестация в форме дифференцируемого зачета проводится за счет времени, отведенного учебным планом на освоение дисциплины.

Экзамен проводится в учебной аудитории в форме устного собеседования или тестирования и выполнения практических заданий.

### Теоретические вопросы для подготовки к диф.зачёту

- 1. Что изучает информатика?
- 2. Как развивались способы сбора, хранения и передачи информации?
- 3. Какова структура современной информатики?
- 4. Что такое информация?
- 5. Какие функции выполняет информация?
- 6. Дайте характеристику основным информационным процессам.
- 7. В чем основное отличие данных от информации?
- 8. Какими свойствами обладает информация?
- 9. Что понимается под информатизацией общества?
- 10. Какими характерными чертами обладает информационное общество?
- 11. Что такое системы счисления и какие они бывают? Приведите примеры.
- 12. Дайте характеристику основным позиционным системам счисления.

13. В каких двух видах может быть представлена информация? Охарактеризуйте их и приведите примеры.

- 14. Что такое кодирование? Приведите примеры кодирования из жизни.
- 15. Что является основной единицей представления информации в ЭВМ?
- 16. Как кодируются различные виды информации в ЭВМ?
- 17. С помощью каких единиц измеряют информацию?

## **4.ОСОБЕННОСТИ ТЕКУЩЕГО КОНТРОЛЯ И ПРОМЕЖУТОЧНОЙ АТТЕСТАЦИИ ДЛЯ ИНВАЛИДОВ И ЛИЦ С ОГРАНИЧЕННЫМИ ВОЗМОЖНОСТЯМИ ЗДОРОВЬЯ**

В ходе текущего контроля осуществляется индивидуальное общение преподавателя с обучающимся. При наличии трудностей и (или) ошибок у обучающегося преподаватель в ходе текущего контроля дублирует объяснение нового материала с учетом особенностей восприятия и усвоения обучающимся содержания материала учебной дисциплины.

При проведении текущего контроля и промежуточной аттестации обеспечивается соблюдение следующих требований:

для обучающихся из числа лиц с ограниченными возможностями здоровья текущий контроль и промежуточная аттестация проводится с учетом особенностей психофизического развития, индивидуальных возможностей и состояния здоровья таких выпускников (далее - индивидуальные особенности).

проведение мероприятия по текущему контролю и промежуточной аттестации для лиц с ограниченными возможностями здоровья в одной аудитории совместно с обучающимися, не имеющими ограниченных возможностей здоровья, допускается, если это не создает трудностей для обучающихся;

присутствие в аудитории ассистента, оказывающего обучающимся необходимую техническую помощь с учетом их индивидуальных особенностей (занять рабочее место, понять и оформить задание, общаться с преподавателем); предоставление обучающимся при необходимости услуги с использованием русского жестового языка, включая обеспечение допуска на объект сурдопереводчика, тифлопереводчика (в организации должен быть такой специалист в штате (если это востребованная услуга) или договор с организациями системы социальной защиты по предоставлению таких услуг в случае необходимости); обеспечение наличия звукоусиливающей аппаратуры коллективного пользования, при необходимости предоставляется звукоусиливающая аппаратура индивидуального пользования; дублирование необходимой зрительной и звуковой информации для обучающего звуковыми материалами (аудиофайлами или др.), материалами с текстовыми и графическими изображениями, знаками или в виде электронного документа, доступного с помощью компьютера в зависимости от потребностей обучающегося;

предоставление обучающимся права выбора последовательности выполнения задания и увеличение времени выполнения задания (по согласованию с преподавателем); по желанию обучающегося устный ответ при контроле знаний может проводиться в письменной форме или наоборот, письменный ответ заменен устным.